### Fine-Grained Access Control

## Fine Grained Access Control

#### $\bullet$ **Fine-grained access control** exam ples:

- –Students can see their own grades
- – Students can see grades of all students in courses they registered for
	- Variant: but not the associated student-ids
- –Public can see average grades for all courses
- –- Faculty can see/update/insert/delete grades of courses they taught
- SQL does not support such authorization
	- SQL authorization at the level of table/column
		- not row level

## Fine-Grained Access Control

- $\bullet\,$  Usual solution: handled by application programs
- Application-layer access control limitations
	- Com plex, redundant code
	- –Malicious/careless programmers
	- –SQL injection problems
	- –Application code runs in "super-user" mode always
	- –Repeated security logic
	- Can be bypassed
- Solution: access control inside database

## Access Control Using Views

•Common solution: Views

> **create view** ShawnGrades **as select** \* **from** Grades **where** student\_id = 'Shawn' **v**

**select** grade **from** ShawnGrades **where** course = 'CS262B' **q**

- Per-user views difficult to administer
- Solution: **parametrized views**
	- **create view** MyGrades **as select** \* **from** Grades where student\_id = \$userid
- Authorization-conscious querying
	- – Instead of grades, must use MyGrades for students, another view for faculty, etc,

## Authorization-Transparent Querying

- View-level data independence
- Analogous to physical/logical data independence
	- $-$  Changes to underlying authorization should not directly affect queries
- Quer y base relations rather than views
	- –Query rewritten internally
	- –Minimal query processing overheads
- Easy to build applications
	- Views can be user-specific, for multi-user apps
	- –– Generated queries better not be user-specific

#### The View Replacement Approach

- $\bullet$ AKA: **Filter model (Using query rewriting mechanisms)**
- $\bullet$ Transparent query modification

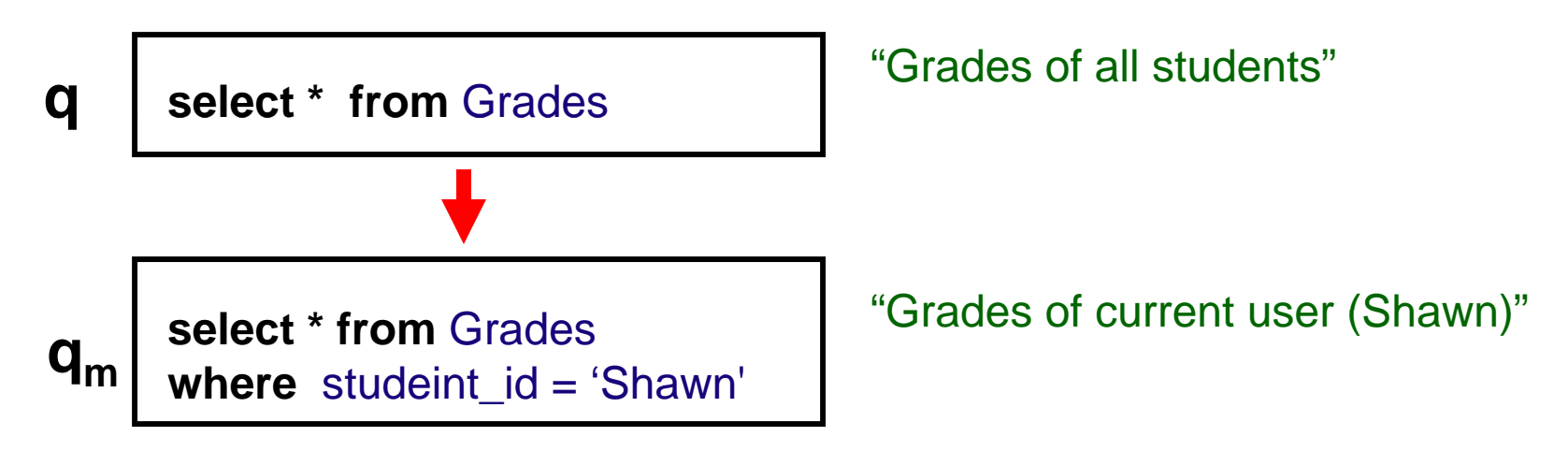

Used in Oracle's Virtual Private Database •

#### Drawbacks of View Replacement

- May provide misleading information
	- Query executes in an artificial world
	- Inconsistencies between the answer and user's external information
	- –Even if query is actually authorized!

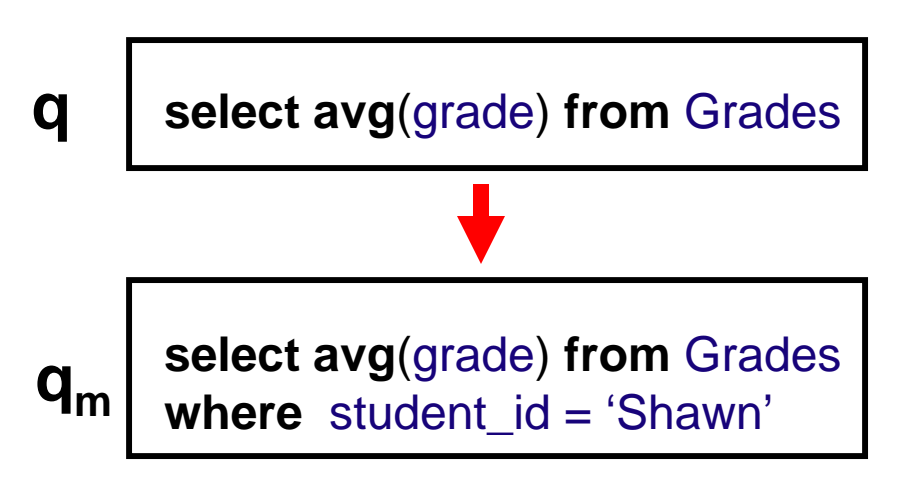

"Average grade across all courses and across all students"

"Average grade across all courses for the current user"

## Virtual Private Databases

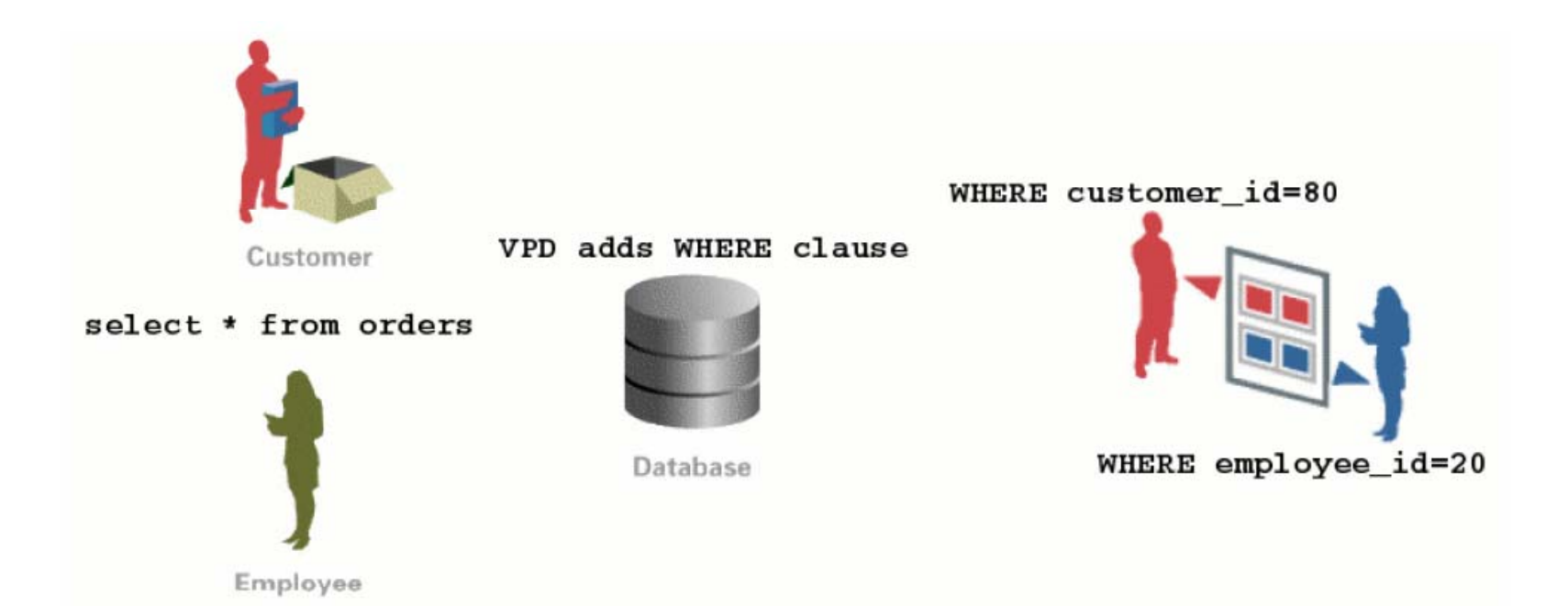

## Oracle VPD

- • Sometimes referred to as Oracle Row-Level Security (RLS) or Fine Grained Access Control (FGAC)
- •**FGAC**: associate security policies to database object
	- Predicates transparently added to query/update *where* clause for **each** relation used in query/update
	- User-defined functions (specified by application) generate the predicates
		- •Functions encode security logic, can be in C/Java
		- • *Secure application context* stores session parameters, which can be accessed by function and used in access control, e.g., for implementing temporal access control

#### •**Application Context**

- Database user information is insufficient, need to know application user
- Oracle provides mechanism for application to inform DB about end user
- •Combining these two features, VPD enables administrators to define and enforce row-level access control policies based on session attributes $\mathbf S$  9

#### Oracle VPD (Cont.) .

- Example applications
	- – Application service providers (hosted applications)
		- E.g predicate: companyid = AppContext.comp\_id()
	- – Web applications
		- E.g. predicate userid = AppContext.userid()

# Why VPD?

- Scalability
	- Table Customers contains 1,000 customer records. Suppose we want customers to access their own records only. Using views, we need to create 1,000 views. Using VPD, it can be done with a single policy function.

• Simplicity

- Say, we have a table T and many views are based on T. Suppose we want to restrict access to some information in T. Without  $\overline{VPD}$ , all view definitions have to be changed. Using VPD, it can be done by attaching a policy function to T; as the policy is enforced in T, the policy is also enforced for all the views that are based on T.
- Security
	- Server-enforced security (as opposed to application-enforced).
	- Cannot be bypassed.

## Oracle VPD

•How does it work?

> When a user accesses a table (or view or synonym) which is protected by a VPD policy (function),

- 1. The Oracle server invokes the *policy function*.
- 2. The policy function returns a predicate, based on session attributes or database contents.
- 3. The server dynamically *rewrites* the submitted query by appending the returned predicate to the WHERE clause.
- 4. The modified SQL query is executed.

### Oracle VPD: Example

 $\bullet$ Suppose Alice has/owns the following table.

my\_table(owner varchar2(30), data varchar2(30));

- $\bullet$  Suppose we want to implement the following policy:
	- – Users can access only the data of their own. But Admin should be able to access any data without restrictions.

## Oracle VPD: Exam ple

#### **1. Create a policy function**

```
Create function sec_function(p_schema varchar2, p_obj varchar2)
Return varchar2As user VARCHAR2(100);  
Begin 
    if ( SYS_CONTEXT('userenv', 'ISDBA') ) then
              return ' '; 
    else user := SYS_CONTEXT('userenv', 'SESSION_USER'); 
              return 'owner = ' \parallel user;
    end if;
End;
```
 $\frac{1}{2}$  userenv = the pre-defined application context  $\mathcal{N}$  p\_obj is the name of the table or view to which the policy will apply // p\_schema is the schema owning the table or view

# SYS\_CONTEXT

- $\bullet$  In Oracle/PLSQL, the sys\_context function is used to retrieve information about the Oracle environment.
- $\bullet$ The syntax for the sys\_context function is:

sys\_context( namespace, parameter, [ length ] )

- •*namespace is an Oracle namespace* that has already been created*.*
- $\bullet$  If the namespace is 'USERENV', attributes describing the current Oracle session can be returned.
- *parameter is a valid attribute that has been set* using the DBMS\_SESSION.set\_context procedure.
- $\bullet$ *length is optional.* It is the length of the return value in bytes. If this parameter is omitted or if an invalid entry is provided, the sys\_context function will default to 256 bytes

## USERENV Namespace Valid Parameters

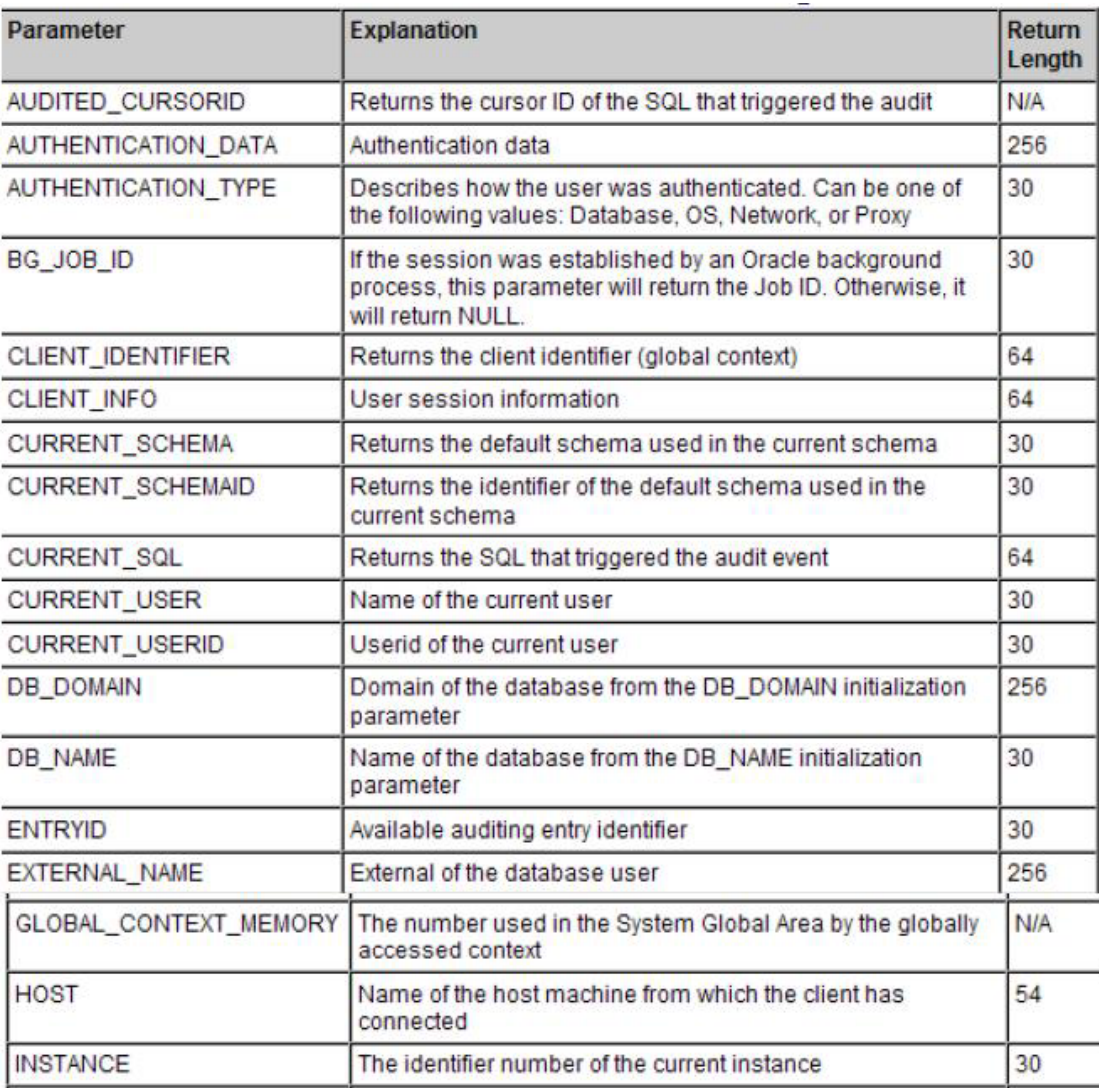

## USERENV Namespace Valid Parameters

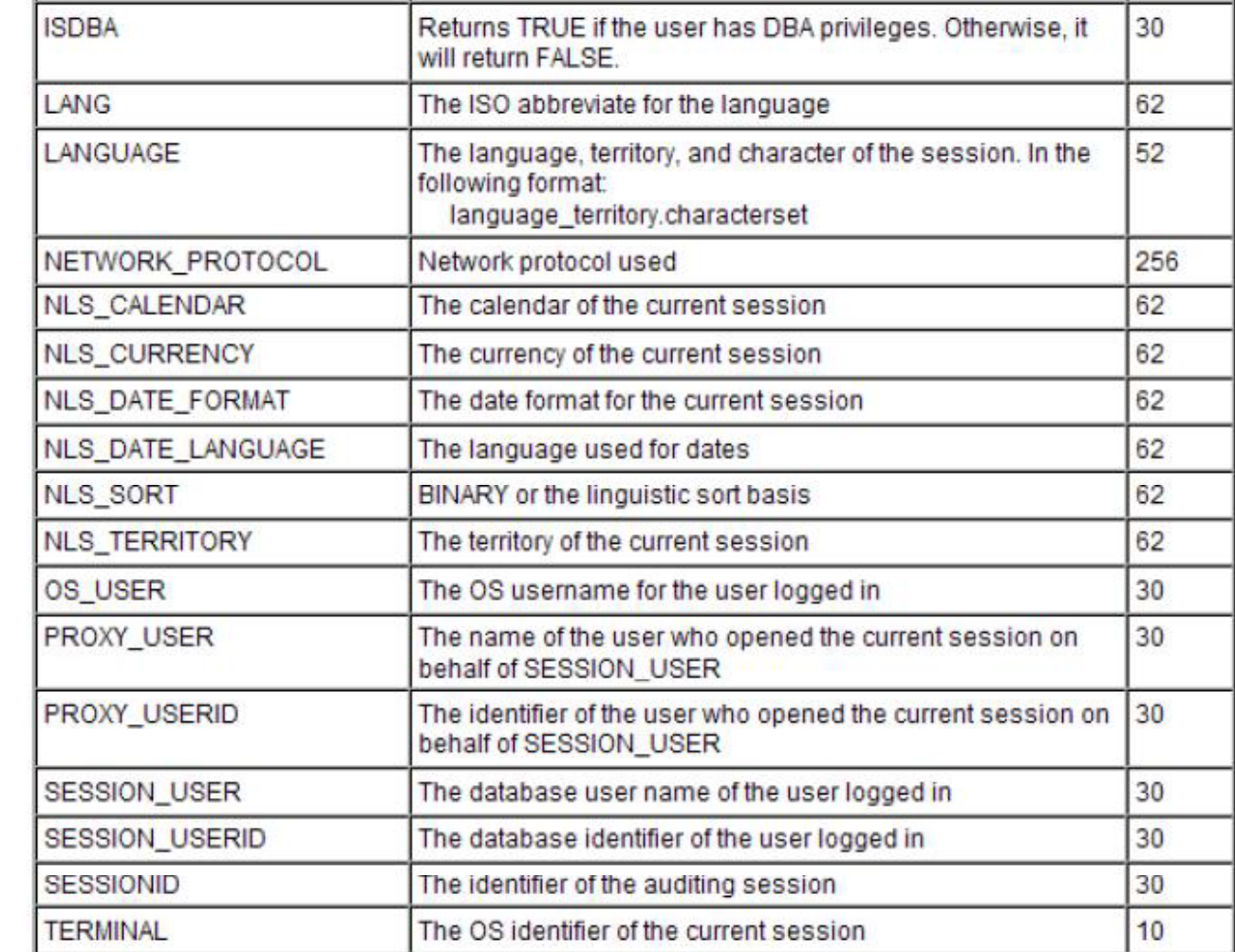

## Oracle VPD: Exam ple

#### **2. Attach the policy function to my\_table**

execute dbms\_rls.add\_policy (object\_schema => 'Alice', object\_name  $\Rightarrow$  'my\_table',  $policy\_name \implies 'my\_policy',$ function  $\text{scheme} \Rightarrow 'Alice'.$ policy\_function  $\Rightarrow$  'sec\_function', statement\_types => 'select, update, insert', update\_check  $\Rightarrow$  TRUE );

- The VPD security model uses the Oracle *dbms rls package (RLS dbms\_rls (RLS* stands for row-level security)
- update\_check: Optional argument for INSERT or UPDATE statement types. The default is FALSE. Setting update\_check to TRUE causes the server to also check the policy against the value after insert or update.

### DBMS\_RLS.ADD\_POLICY syntax

 $\bullet$ DBMS\_RLS.ADD\_POLICY (

> object schema IN VARCHAR2 NULL, object\_name IN VARCHAR2, policy\_name IN VARCHAR2, function \_schema IN VARCHAR2 NULL, policy\_function IN VARCHAR2, statement\_types IN VARCHAR2 NULL, update\_check IN BOOLEAN FALSE, enable IN BOOLEAN TRUE, static\_policy IN BOOLEAN FALSE, policy\_type IN BINARY\_INTEGER NULL, long\_predicate IN BOOLEAN FALSE, sec\_relevant\_cols IN VARCHAR2, sec\_relevant\_cols\_opt IN BINARY\_INTEGER NULL);

### Oracle VPD-Exam ple

#### **3. Bob accesses my\_table**

select \* from my\_table; => select \* from my\_table where owner = 'bob'; only shows the rows whose owner is 'bob'

insert into my\_table values('bob', 'Some data'); OK!

insert into my\_table values('alice', 'Other data'); NOT OK! because of the check option

# Policy Commands

- ADD\_POLICY creates a new policy
- DROP\_POLICY drops a policy

DBMS\_RLS.DROP\_POLICY (

object schema IN VARCHAR2 NULL,

object\_name IN VARCHAR2,

policy\_name IN VARCHAR2);

• ENABLE\_POLICY – enables or disables a fine-grained access control policy

DBMS\_RLS.ENABLE\_POLICY (

object schema IN VARCHAR2 NULL, object\_name IN VARCHAR2, policy\_name IN VARCHAR2,

enable IN BOOLEAN );

enable - TRUE to enable the policy, FALSE to disable the policy <sup>21</sup>

## Column-level VPD

- Instead of attaching a policy to a whole table or a view, attach a policy only to security-relevant columns
	- – Default behavior: restricts the number of rows returned by a query.
	- – Masking behavior: returns all rows, but returns NULL values for the columns that contain sensitive information.
- Restrictions
	- –Applies only to 'select' statements
	- –The predicate must be a simple Boolean expression.

• Suppose Alice has (owns) the following table.

Employees(e\_id number(2), name varchar2(10), salary nubmer(3));

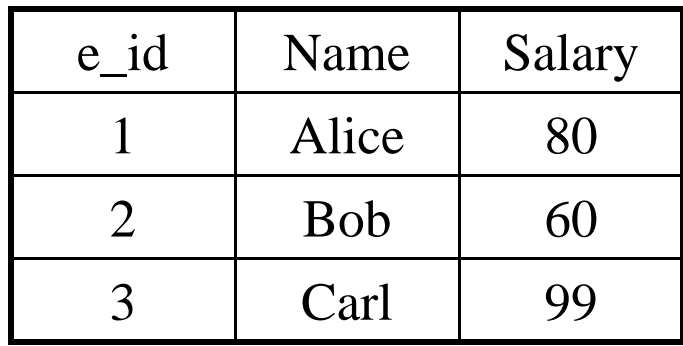

• Policy: Users can access e\_id's and names without any restriction. But users can access only their own salary information.

#### **1. Create a policy function**

```
Create function sec_function(p_schema varchar2, p_obj 
  varchar2)
Return varchar2As user VARCHAR2(100);
Begin
  user := SYS_CONTEXT('userenv', 'SESSION_USER'); 
  return 'name = ' || user;
End;
```
#### **2. Attach the policy function to Employees (default behavior)**

execute dbms\_rls.add\_policy (object\_schema => 'Alice', object\_name => 'employees', policy\_name => 'my\_policy', function\_schema => 'Alice', policy\_function  $\Rightarrow$  'sec\_function', sec\_relevant\_cols=>'salary');

3. **Bob accesses table Employees (default behavior).**  REMEMBER: default behavior restricts the number of rows returned by a query

select e\_id, name from Employee;

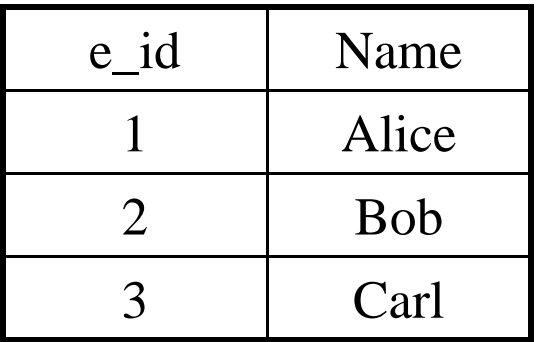

select e\_id, name, salary from Employee;

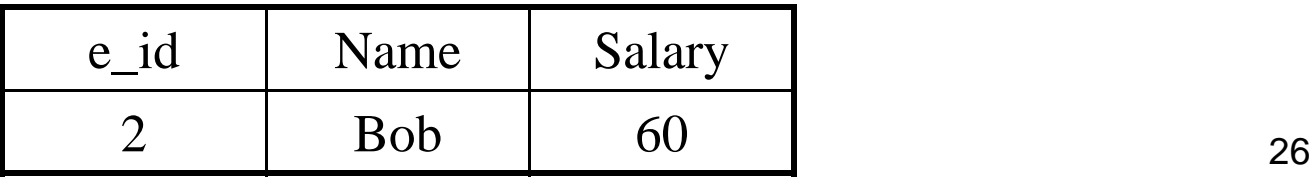

#### **2'. Attach the policy function to Employees (masking behavior )**

execute dbms\_rls.add\_policy (object\_schema => 'Alice', object\_name => 'employees',  $policy\_name \implies 'my\_policy',$ function\_schema  $\Rightarrow$  'Alice', policy\_function  $\Rightarrow$  'sec\_function', sec\_relevant\_cols=>'salary', sec\_relevant\_cols\_opt=>dbms\_rls.ALL\_ROWS);

**3. Bob accesses table Employees (masking behavior).** REMEMBER: Maskin g behavior returns all rows, but returns NULL values for the columns that contain sensitive information.

select e\_id, name from Employee;

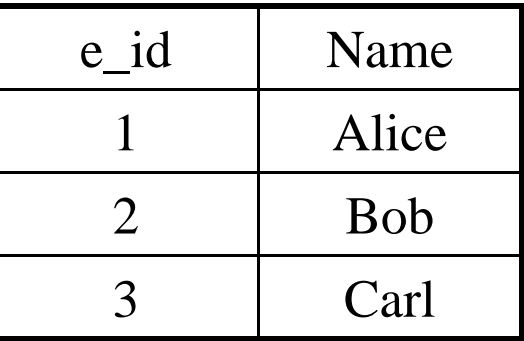

select e\_id, name, salary from Employee;

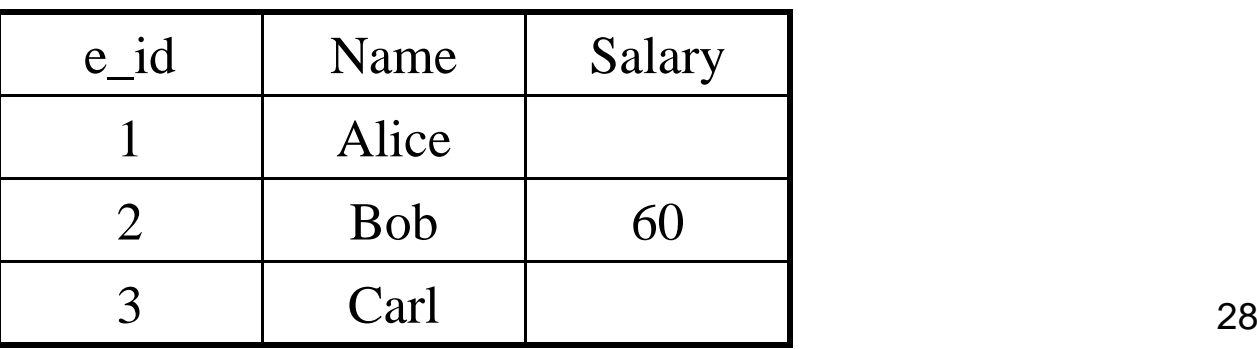

## Application Context

- •Application contexts act as secure caches of data that may be used by a fine-grained access control policy.
	- – Upon logging into the database, Oracle sets up an application context in the user's section.
	- You can define, set and access application attributes that you can use as a secure data cache.
- •• There is a pre-defined application context, *"userenv".*
	- See Oracle Securit y Guide.

## Application Context

- •I I<br>
One can create a customized application context and attributes.
	- Say, each employee can access a portion of the Customers table, based on the job-position.
	- For example, a clerk can access only the records of the customers who lives in a region assigned to him. But a manager can access any record.
	- Suppose that the job-positions of employees are stored in a LDAP server (or in the Employee table).
	- Such information can be accessed and cached in an application context when an employee logs in.

## Multiple Policies

- $\bullet$  It is possible to associate multiple policies to a database object.
	- $-$  The policies are enforced with AND syntax.
	- For example, suppose table T is associated with {P1, P2, P3}.
	- When T is accessed by query  $Q =$  select A from T where C.
	- $Q'$  = select A from T where C  $\wedge$  (c1  $\wedge$  c2  $\wedge$  c3).

### Issue 1: Inconsistencies

- Suppose the policy authorizes each employee to see his/her own salary
- Alice issues the following query: SELECT AVG(\*) FROM Employee
- The query will be rewritten to SELECT  $AVG(*)$  FROM Employee where name = "Alice";
- What's the problem?

## Issue 2: Recursion

- Although one can define a policy against a table, one *cannot* select that table from within the policy that was defined against the table
	- $-$  That is, a policy function of an object should not access the object.
	- Suppose that a policy function PF that protects a table T accesses T.
	- When T is accessed, PF is invoked. PF tries to access T, and another PF is invoked. This results in endless function invocations.
- This cyclic invocation can occur in a longer chain.
	- $-$  For example, define a policy function for T, that accesses another table  $\rm T_{1}$ . If  $T_1$  is protected by another policy function that refers to T, then we have a cycle.
	- $-$  It is hard to check. (A policy function can even invoke a C program.)

## Summary

- FGAC is a powerful access control
- Oracle VPD implements FGAC using query rewriting mechanisms
- It is difficult, if not impossible, to verify whether or not <sup>a</sup> particular user has access to <sup>a</sup> particular data item in a particular table in a particular state.
	- –Such verification requires checking all policy functions.
	- – As policy functions are too "flexible", it is computationally impossible to analyze them.